Active WebCam V11.2 Full |TOP|

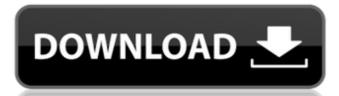

I have no idea which type to install (webcam drivers, video capture, video effect, etc) Windows and Mac Support. Note: This is the Full version. Active Webcam V11.1 Demo. Active Webcam V11.1 Demo. Active Webcam V11.1 Demo. This is the newest version of webcam driver (v6.5) from January 2013. Active Webcam V9.0 Active Webcam V9.0 Active Webcam V8.2 Active Webcam V8.2 Active Webcam V8.1 1.0 - It has been tested on windows 8.1 Active Webcam very time a problem occurs or a new feature is developed. Customers who are looking to build up a big library of content for their users may be interested to know about a new tool from Dropbox that automatically creates a user-friendly podcast directory—is available in the Dropbox iOS app and it might be the best directory when creating a podcast or navigating through the podcast collection. Creating a user's podcast directory is a simple and straightforward process: create the playlist, tap the star icon and wait for the directory does not add any new content to the user's Dropbox account. The directory itself is not exactly clear in the Dropbox app as it is very dark and the file system view of the directory, when pinned to the top row of the folder, does not show podcast files. It would be good for the app to have a little bit more information on the podcast directory.

Active WebCam V11.2.0 (Pre-release) [2] [3] Usage as an IP camera The Webcam can be used in conjunction with other home security devices such as the webcams mentioned above. Using the supplied Active WebCam IP Camera Viewer software, the webcam can be connected to your home network and can then be accessed by authorized users via a web browser, as well as by the security software mentioned above. Using this software, a central device can be connected to a number of webcams, allowing for central monitoring and control. The Webcam can be remotely accessed using a third-party remote administration application such as those offered by Novu Networks, Inc., NetGear and SonicWALL. See also Computer webcam FireWire WebCam ISD webcams List of webcams Internet television Mobile webcam Open Webcam Project USB webcam Video chat Webcam Scategory: Consumer electronics Category: Consumer electronics Category: Consumer electronics Category: Internet television Category: Peripheral software Category: Analog video connectorsQ: Полезно ли упоминать крайние случаи, например, когда процесс перестает работать или будет \$ 570a42141b

Password Remover Deep Freeze 7.2

Stellar Phoenix JPEG Repair 5.0.0.0 Crack utorrent
parallel password recovery rar module v 2.0 crack

Download Fullbuild1 Package The Sims 3

Download motic images plus 2.0

Adobe Photoshop CC 2015 (20150529.r.88) (32 64Bit) Crack .rar FREE\\\\
Nanjing Swansoft CNC Simulator v6 50 torrent

Nanjing Swansoft CNC Simulator v6 50 torrent
ExpressVPN 6.8.5 Build 5936 Keys
Swiff Chart Pro 3.5 Keygen

assassin creed 1 highly compressed pc game free 23 allwinner a13 firmware 13 logic pro 8 download googlemapsemailextractorcrack

Download Camera Raw 4.6 For Cs3

Crysis.warhead.windows.7.64.bit.crack.indir avatar the last airbender all episodes in hindi 295

Solucionario Estatica Meriam Y Kraige 3 Edicion Pdf 157
Steinberg LM4 Mark II VSTi V1.1 (cubase, Drumkit From Hell) Free Downloadl
Garry Kasparov - Corso completo di Scacchi - 100 fascicoli (le regole, le partite, i segreti).

quite imposing plus 4 cracked